# **Pemilihan Lokasi Budidaya Rumput Laut Menggunakan Metode**  *Analytical Hierarchy Process* **(AHP) dan** *Simple Additive Weighting* **(SAW)**

**Sri Rahayu (1), Hamdani Hamdani (2)\* , Ramadiani Ramadiani (3)** Informatika, Fakultas Teknik, Universitas Mulawarman, Samarinda e-mail : {srirahayu212621,ilkom.ramadiani}@gmail.com, hamdani@unmul.ac.id. \* Penulis korespondensi. Artikel ini diajukan 7 Januari 2022, direvisi 1 April 2022, diterima 4 April 2022, dan dipublikasikan 25 Mei 2022.

#### *Abstract*

*One of the professions in the marine sector that is mostly occupied by people living in coastal areas is seaweed cultivation. Seaweed is one of the marine product commodities with great potential to be developed in Indonesia because it has high economic value. One of the areas that are included as producers of Eucheuma Cottonii seaweed is Nunukan Island, which is located in Nunukan Regency, North Kalimantan Province. The main factor that determines success in seaweed cultivation activities is the selection of land locations. Errors in site selection can lead to crop failure and low quality of the seaweed produced. The purpose of this study is to create a decision support system to facilitate and assist the community in selecting the best location for seaweed cultivation quickly and precisely according to the criteria using the Analytical Hierarchy Process (AHP) method to calculate the criteria weights and the Simple Additive Weighting (SAW) method for performing alternative ratings. The criteria used were 7, namely depth, pH, current speed, brightness, temperature, salinity, and dissolved oxygen, while alternative data were 11 points of seaweed cultivation locations on Nunukan Island. Based on the results of the implementation of the two methods, recommendations for two locations for seaweed cultivation are Sei Banjar I and Sei Banjar II with the same preference value of 0.937 which is the highest value compared to other alternatives.*

#### *Keywords: Location of Seaweed Cultivation, Eucheuma Cottonii, Decision Support System, AHP Method, SAW Method*

#### **Abstrak**

Salah satu profesi dibidang kelautan yang banyak ditekuni oleh masyarakat yang tinggal di daerah pesisir yaitu budidaya rumput laut. Rumput laut menjadi salah satu komoditas hasil kelautan yang besar potensinya untuk dikembangkan di Indonesia karena mempunyai nilai ekonomis yang tinggi. Salah satu daerah yang termasuk penghasil rumput laut jenis *Eucheuma Cottonii* adalah Pulau Nunukan yang terletak di Kabupaten Nunukan, Provinsi Kalimantan Utara. Faktor utama yang menentukan keberhasilan dalam kegiatan budidaya rumput laut adalah pemilihan lokasi lahan. Kesalahan dalam pemilihan lokasi dapat menyebabkan gagal panen dan rendahnya kualitas rumput laut yang dihasilkan. Tujuan penelitian ini yaitu membuat sistem pendukung keputusan untuk mempermudah dan membantu masyarakat dalam melakukan pemilihan lokasi terbaik untuk budidaya rumput laut secara cepat dan tepat sesuai kriteria menggunakan metode *Analytical Hierarchy Process* (AHP) untuk melakukan perhitungan bobot kriteria dan metode *Simple Additive Weighting (*SAW) untuk melakukan pemeringkatan alternatif. Kriteria yang digunakan sebanyak 7 yaitu kedalaman, pH, kecepatan arus, kecerahan, suhu, salinitas, dan oksigen terlarut, sedangkan data alternatif sebanyak 11 titik lokasi budidaya rumput laut di Pulau Nunukan. Berdasarkan hasil implementasi dengan kedua metode menghasilkan rekomendasi dua lokasi budidaya rumput laut yaitu Sei Banjar I dan Sei Banjar II dengan nilai preferensi yang sama yaitu 0,937 merupakan nilai tertinggi dibandingkan dengan alternatif lainnya.

**Kata Kunci: Lokasi Budidaya Rumput Laut,** *Eucheuma Cottonii***, SPK, Metode AHP, Metode SAW**

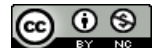

#### **1. PENDAHULUAN**

Indonesia merupakan negara kepulauan yang mempunyai luas wilayah perairan 3,25 juta km2, zona ekonomi eksklusif 2,55 juta km<sup>2</sup>, dan luas daratan hanya sekitar 2,01 juta km<sup>2</sup>. Luasnya wilayah perairan membuat Indonesia memiliki potensi yang besar di bidang kelautan dan perikanan (Pratama, 2020). Salah satu profesi dibidang kelautan yang banyak ditekuni oleh masyarakat yang tinggal di daerah pesisir yaitu budidaya rumput laut. Salah satu daerah yang termasuk penghasil rumput laut jenis *Eucheuma Cottonii* adalah Pulau Nunukan yang terletak di Kabupaten Nunukan, Provinsi Kalimantan Utara. Daerah pesisir di Pulau Nunukan rata-rata dihuni oleh petani rumput laut, salah satu contoh di Kelurahan Tanjung Harapan dihuni oleh sekitar 3.000 petani rumput laut (Radiarta et al., 2016).

Faktor utama yang menentukan keberhasilan dalam kegiatan budidaya rumput laut adalah pemilihan lokasi lahan (Noor, 2015). Kesalahan dalam pemilihan lokasi dapat menyebabkan gagal panen dan rendahnya kualitas rumput laut yang dihasilkan. Oleh karena itu, dalam melakukan budidaya rumput laut tentunya harus memperhatikan kriteria lahan berdasarkan faktor biofisik dan kimia karena dapat berdampak terhadap laju pertumbuhan dan kualitas rumput laut (Agustina et al., 2017). Kurangnya pengetahuan petani terhadap kriteria dan parameter yang digunakan dalam pemilihan lokasi budidaya rumput laut menyebabkan petani rumput laut di Pulau Nunukan kesulitan dan rentan melakukan kesalahan dalam pemilihan lokasi. Oleh karena itu, diperlukan sebuah sistem atau metode yang bisa membantu petani rumput laut dalam melakukan pemilihan lokasi budidaya rumput laut. Sistem pendukung keputusan adalah solusi yang tepat untuk membantu masyarakat mengambil keputusan dalam pemilihan lokasi budidaya rumput laut untuk menghindari kesalahan dalam pemilihan lokasi (Bakir & Hozairi, 2019).

Beberapa solusi permasalahan penelitian sebelumnya terkait pemilihan lokasi juga menggunakan sistem pendukung keputusan seperti dalam bidang pertanian digunakan untuk membantu pemilihan lokasi di antaranya lahan kelapa sawit (Widians et al., 2019), lahan cabai (Ramadiani et al., 2020), dan lahan budidaya tanaman jeruk (Naben et al., 2020). Pada bidang pembangunan dan bisnis telah diterapkan sistem pendukung keputusan untuk membantu pemilihan lokasi. Penelitian tersebut di antaranya pemilihan lokasi usaha (Setiawan et al., 2020; Yap et al., 2018), lokasi tempat pembuangan akhir (TPA) sampah (Fachrial et al., 2017), lokasi gudang (Singh et al., 2018; Sorongan et al., 2021), lokasi pusat informasi rumput laut (Teniwut et al., 2019), dan lokasi kincir angin (Moradi et al., 2020).

Metode yang digunakan dalam penelitian ini yaitu metode *Analytical Hierarchy Process* (AHP) dan metode *Simple Additive Weighting* (SAW). Berdasarkan hasil penelitian Saputra et al.,(2018) menyimpulkan bahwa metode AHP memudahkan untuk nilai pembobotan pada kriteria, namun kurang cocok untuk memberi keputusan. Oleh karena itu, metode AHP ini lebih cocok untuk digabungkan dengan metode SAW bukan untuk perbandingan. Di mana metode AHP digunakan untuk melakukan pembobotan pada masing-masing kriteria dan metode SAW digunakan untuk melakukan pemeringkatan pada masing-masing alternatif (Cahyapratama & Sarno, 2018; Laurentinus & Rinaldi, 2019; Prihandoko et al., 2018; Sari, 2021).

Berdasarkan penjelasan sebelumnya, maka penelitian ini mengusulkan judul "Pemilihan Lokasi Budidaya Rumput Laut Menggunakan *Analytical Hierarchy Process* (AHP) dan *Simple Additive Weighting* (SAW)". Hal ini bertujuan agar dapat membantu dan mendukung para masyarakat dalam mengambil keputusan untuk memilih lokasi budidaya rumput laut yang tepat berdasarkan kriteria yang telah ditentukan.

#### **2. METODE PENELITIAN**

#### **2.1 Tahapan Penelitian**

Pelaksanaan penelitian ini dilakukan dengan melalui beberapa tahapan, dimulai dari tahap pemahaman, perancangan, analisis metode, pembuatan sistem, pengujian dan menarik

#### $\odot$  $(c)$

#### **JISKA (Jurnal Informatika Sunan Kalijaga) ISSN:2527–5836 (print) | 2528–0074 (online) ■ 124**

pada Gambar 1.

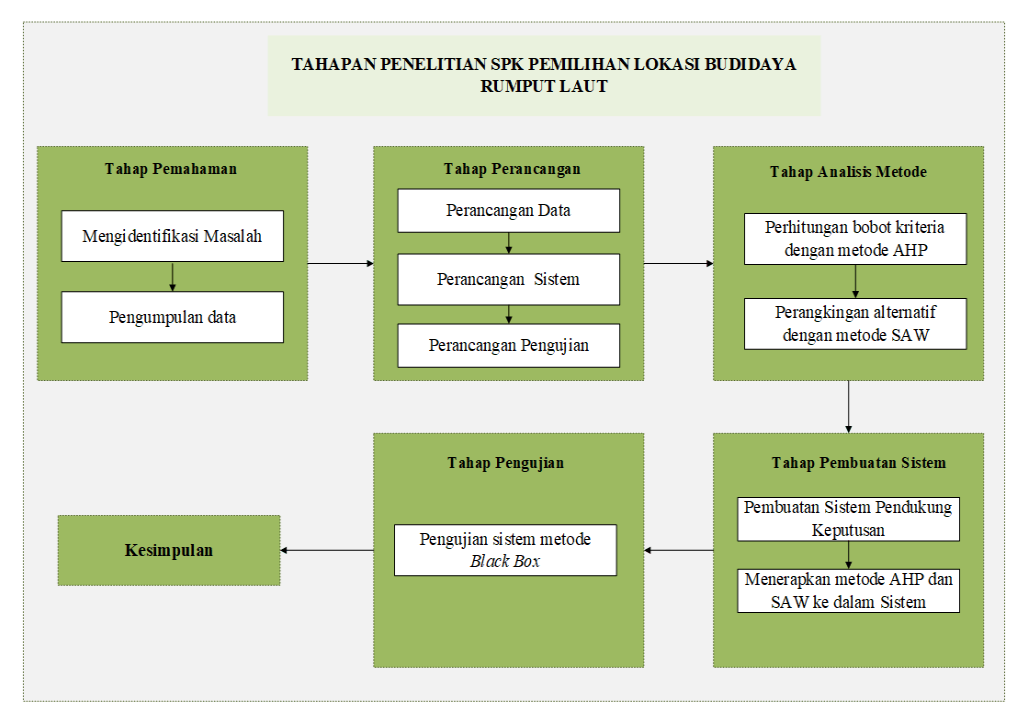

**Gambar 1 Tahapan Penelitian**

Tahap pemahaman terdiri dari mengidentifikasi masalah dan pengumpulan data sebagai referensi dan bahan penelitian. Tahap perancangan adalah yaitu tahap untuk melakukan perancangan data yang akan digunakan, merancang alur sistem yang akan dibuat seperti *flowchart, data flow diagram* dan merancang *database* menggunakan *entity relationship diagram,*  perancangan tampilan, serta perancangan pengujian. Tahap analisis data dilakukan dengan melakukan perhitungan manual menggunakan metode AHP untuk memperoleh bobot masingmasing kriteria dan perhitungan manual menggunakan metode SAW untuk melakukan pemeringkatan alternatif. Tahap pembuatan sistem dilakukan penulisan kode untuk membangun sistem dan menerapkan metode AHP dan SAW ke dalam sistem. Tahap terakhir merupakan penarikan kesimpulan terhadap hasil penelitian yang dilakukan.

## **2.2 Sistem Pendukung Keputusan**

Sistem pendukung keputusan adalah bagian dari sistem informasi berbasis komputer termasuk sistem manajemen berbasis pengetahuan yang digunakan untuk mendukung pengambilan keputusan dalam suatu organisasi atau perusahaan. Sistem pendukung keputusan berguna untuk mengolah data dan menjadi layanan informasi dari masalah yang kompleks sehingga menghasilkan suatu keputusan yang sesuai dengan kriteria. Sistem pendukung keputusan mampu memberikan kemampuan pemecahan masalah maupun kemampuan pengkomunikasian untuk masalah dengan kondisi semi terstruktur dan tidak terstruktur (Turban et al., 2005). Menurut Pratiwi (2016), "Sistem Pendukung Keputusan adalah sistem berbasis komputer yang interaktif dalam membantu pengambilan keputusan dengan memanfaatkan data dan model untuk menyelesaikan masalah-masalah yang tak terstruktur".

#### **2.3 Pemilihan Lokasi**

Lokasi merupakan tempat di mana orang-orang biasa berkunjung dan bisa ditempati untuk melakukan suatu kegiatan. Pada saat menentukan lokasi harus melakukan pertimbangan keuntungan dan kerugian dalam sesuatu pengelolaan suatu usaha, karena dalam penentuan

# 

Artikel ini didistribusikan mengikuti lisensi Atribusi-NonKomersial CC BY-NC sebagaimana tercantum pada https://creativecommons.org/licenses/by-nc/4.0/.

lokasi ini juga akan mempengaruhi keberhasilan suatu kegiatan yang memang bertujuan untuk kegiatan usaha.

Pada penelitian ini fokus lokasi penelitian yang akan digunakan sebagai data sampel untuk diuji ke dalam sistem pendukung keputusan adalah data lokasi perairan di wilayah Sei Banjar dan Sei Senowaling yang berada di Nunukan Barat, serta di wilayah perairan di Rusunawa Selisun dan Mamolo yang berada di Nunukan Selatan. Lokasi ini dijadikan sampel karena secara umum kualitas air di daerah Nunukan Barat dan Nunukan Selatan berbeda, sehingga sangat cocok untuk digunakan sebagai bahan pengujian sistem pendukung yang akan dibuat (Dinas Perikanan Kabupaten Nunukan, 2021).

#### **2.4 Budidaya Rumput Laut**

Budidaya adalah suatu kegiatan yang dilakukan dengan terencana dan dilakukan pemeliharaan pada suatu lahan dengan tujuan mendapat keuntungan. Rumput laut atau dalam bahasa inggris diartikan sebagai *seaweed* adalah ganggang yang bisa hidup di dalam laut dan tergolong dalam *divisio thallophyta*. Jenis rumput laut yang banyak dibudidayakan dan dimanfaatkan di berbagai negara Asia Pasifik termasuk Indonesia adalah *Eucheuma Cottonii* (Khasanah et al., 2016). Rumput laut jenis *Eucheuma Cottonii* merupakan salah satu rumput laut dari jenis alga merah (*Rhodophyta*). Rumput laut jenis *Eucheuma Cottonii* dapat dilihat pada Gambar 2.

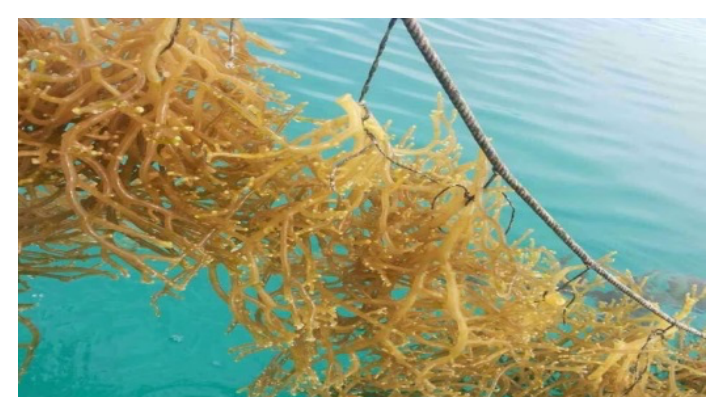

**Gambar 2** *Eucheuma Cottonii*

Rumput laut jenis ini memiliki thallus yang licin dan silindris, berwarna hijau, hijau kuning, abuabu dan merah. Tumbuh melekat pada substrat dengan alat perekat berupa cakram (Nikmah, 2019). Berdasarkan penjelasan sebelumnya, maka dapat disimpulkan budidaya rumput laut merupakan suatu kegiatan yang dilakukan dengan terencana untuk mengembangkan dan memelihara rumput laut dengan tujuan mendapatkan hasil dan keuntungan.

#### **2.5 Metode AHP**

Metode AHP merupakan teknik yang dikembangkan oleh Thomas L. Saaty seorang ahli matematika dari Universitas Pittsburg, Amerika Serikat pada tahun 1970-an. Tujuan metode AHP adalah untuk menyelesaikan permasalahan pengambilan keputusan dengan cara menyusun prioritas dari berbagai alternatif pilihan yang ada dan pilihan-pilihan tersebut bersifat kompleks atau *multicriteria* (Pratiwi, 2016). Berdasarkan penjelasan sebelumnya dapat disimpulkan bahwa AHP adalah metode pengambilan keputusan secara hierarki (tingkat) yang dipilih dari berbagai kriteria dan alternatif, lalu dipertimbangkan prioritas dari masing-masing alternatif tersebut, alternatif manakah yang dinilai terbaik berdasarkan tujuan yang akan dicapai.

Langkah-langkah metode AHP sebagai berikut:

1) Mendefinisikan masalah dan menentukan solusi yang diinginkan, lalu menyusun hierarki dari permasalahan yang dihadapi.

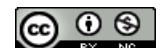

2) Membuat matriks perbandingan berpasangan antara kriteria menggunakan skala Saaty yang dapat dilihat pada Tabel 1 (Saaty, 2008).

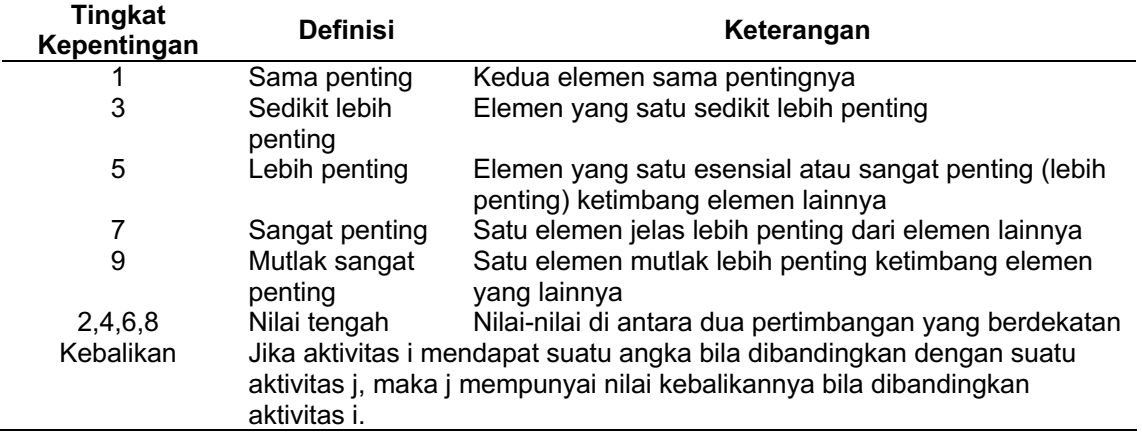

#### **Tabel 1 Skala Penilaian Perbandingan Saaty**

- 3) Matriks perbandingan berpasangan disintetis untuk memperoleh keseluruhan prioritas. Halhal yang dilakukan dalam langkah ini adalah:
	- a) Menjumlahkan nilai-nilai dari setiap kolom pada matriks perbandingan berpasangan.
	- b) Membagi setiap nilai dari kolom dengan total kolom yang bersangkutan untuk memperoleh normalisasi matriks.
	- c) Menjumlahkan nilai-nilai dari setiap baris dan membaginya dengan jumlah elemen untuk mendapatkan nilai bobot prioritas.
- 4) Mengukur konsistensi matriks perbandingan berpasangan. Hal pertama yang dilakukan yaitu menghitung nilai λ maks dengan cara kalikan jumlah nilai kolom pertama perbandingan berpasangan dengan *priority vector* elemen pertama, jumlah nilai pada kolom kedua dengan *priority vector* elemen kedua dan seterusnya.

Hitung *Consistency Index* (*CI*) dengan rumus yang dapat ditulis seperti Pers. (1).

$$
CI = \frac{(\lambda_{maks} - n)}{n - 1} \tag{1}
$$

Di mana *CI* merupakan *Consistency Index*,  $\lambda$  *Maks* adalah nilai eigen terbesar dari matriks berordo n, dan  $n$  menunjukkan jumlah elemen yang dibandingkan.

Hitung *Consistency Ratio* (CR) dengan rumus yang dapat ditulis seperti Pers. (2).

$$
CR = \frac{CI}{RI}
$$
 (2)

Adapun nilai (*Random Index*) dipilih berdasarkan jumlah kriteria yang digunakan. Daftar nilai RI dapat dilihat pada Tabel 2 (Saaty, 2008).

**Tabel 2 Nilai RI**

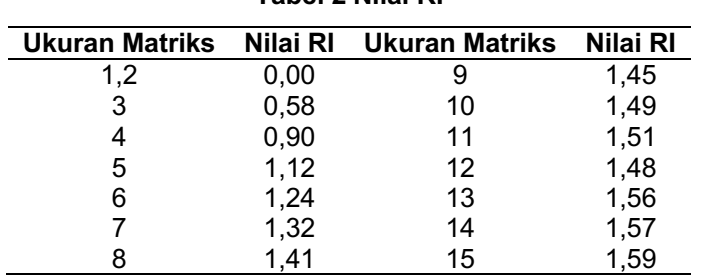

 $\odot$ 

#### **2.6 Metode SAW**

Metode SAW merupakan metode yang disarankan untuk menyelesaikan masalah penyeleksian keputusan dalam sistem pengambilan keputusan yang memiliki banyak atribut. Konsep dasar metode SAW adalah mencari penjumlahan terbobot dari rating kinerja pada setiap alternatif dan memiliki kesempatan yang sama pada semua kriteria. Metode SAW membutuhkan proses normalisasi matriks keputusan (x) ke suatu skala yang dapat dibandingkan dengan semua rating alternatif yang ada. Metode SAW dapat membantu dalam pengambilan keputusan suatu kasus, namun perhitungan dengan metode SAW ini hanya menghasilkan nilai terbesar yang akan terpilih sebagai alternatif terbaik. Perhitungan akan sesuai dengan metode ini apabila alternatif yang terpilih memenuhi kriteria yang telah ditentukan (Pratiwi, 2016).

Berikut adalah langkah-langkah menggunakan metode SAW:

- 1) Menentukan kriteria yang akan dijadikan acuan dalam pengambilan keputusan yaitu Ci.
- 2) Memberikan nilai bobot untuk masing-masing kriteria sebagai W.
- 3) Memberikan nilai rating kecocokan setiap alternatif pada setiap kriteria.
- 4) Membuat matriks keputusan berdasarkan kriteria Ci, kemudian melakukan normalisasi matriks berdasarkan persamaan yang disesuaikan dengan jenis atribut (atribut *benefit*  maupun atribut *cost*) sehingga diperoleh matriks ternormalisasi R. Atribut *benefit* digunakan jika nilai terbesar yang terbaik dan atribut *cost* jika nilai terkecil yang terbaik.
- 5) Jika j adalah atribut *benefit* maka rumus dapat ditulis seperti Pers. (3).

$$
r_{ij} = \frac{x_{ij}}{Max_i x_{ij}} \qquad (3)
$$

Jika j adalah atribut *cost* maka rumus dapat ditulis seperti Pers. (4).

$$
r_{ij} = \frac{Min_i x_{ij}}{x_{ij}} \tag{4}
$$

Di mana r<sub>ij</sub> merupakan nilai rating kinerja ternormalisasi, x<sub>ij</sub> adalah nilai atribut yang dimiliki dari setiap kriteria, Maxi xij adalah nilai maksimum dari setiap kriteria I, dan Mini xij merupakan nilai minimum dari setiap kriteria i.

6) Hasil akhir diperoleh dari proses pemeringkatan yaitu penjumlahan dan perkalian matriks ternormalisasi R dengan vektor bobot sehingga diperoleh nilai terbesar yang dipilih sebagai alternatif yang terbaik (Ai) sebagai solusi. Rumus nilai preferensi dapat ditulis seperti Pers. (5).

$$
Vi = \sum_{j=1}^{n} w_j r_{ij} \qquad (5)
$$

Di mana V<sub>i</sub> adalah nilai peringkat untuk setiap alternatif, W<sub>i</sub> adalah nilai bobot dari setiap kriteria, R<sub>ij</sub> adalah nilai rating kinerja ternormalisasi, i merupakan alternatif ke i=1,2,...,m, dan j merupakan kriteria ke j=1,2,…,n.

#### **3. HASIL DAN PEMBAHASAN**

#### **3.1 Pengumpulan Data**

Pengumpulan data dilakukan dengan menggunakan metode studi literatur, wawancara, dan observasi. Berdasarkan hasil pengumpulan data, didapatkan data kriteria dan data alternatif yang akan digunakan dalam pemilihan lokasi budidaya rumput laut. Data kriteria beserta subkriterianya dapat dilihat pada Tabel 3.

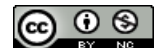

Artikel ini didistribusikan mengikuti lisensi Atribusi-NonKomersial CC BY-NC sebagaimana tercantum pada https://creativecommons.org/licenses/by-nc/4.0/.

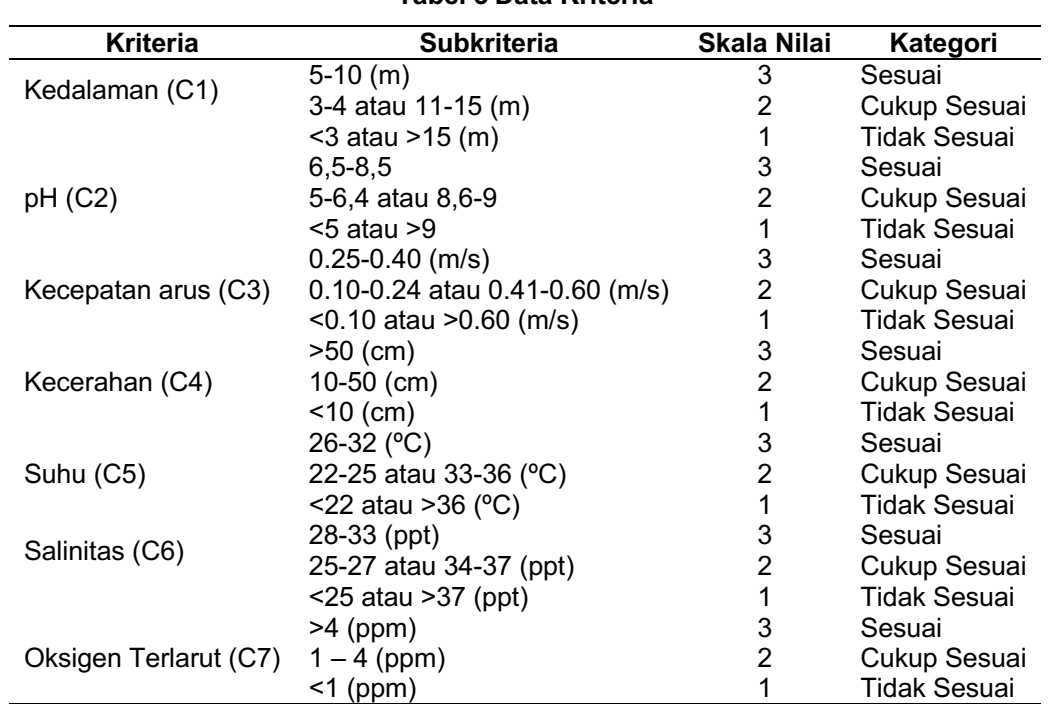

**Tabel 3 Data Kriteria**

Data alternatif yang digunakan juga didapatkan dari Dinas Perikanan Kabupaten Nunukan yang merupakan data hasil pengukuran kualitas lokasi budidaya rumput laut tahun 2019. Titik lokasi masing-masing wilayah dapat dilihat pada Gambar 3.

**Google Maps** Titik Lokasi Budidaya Rumput Laut

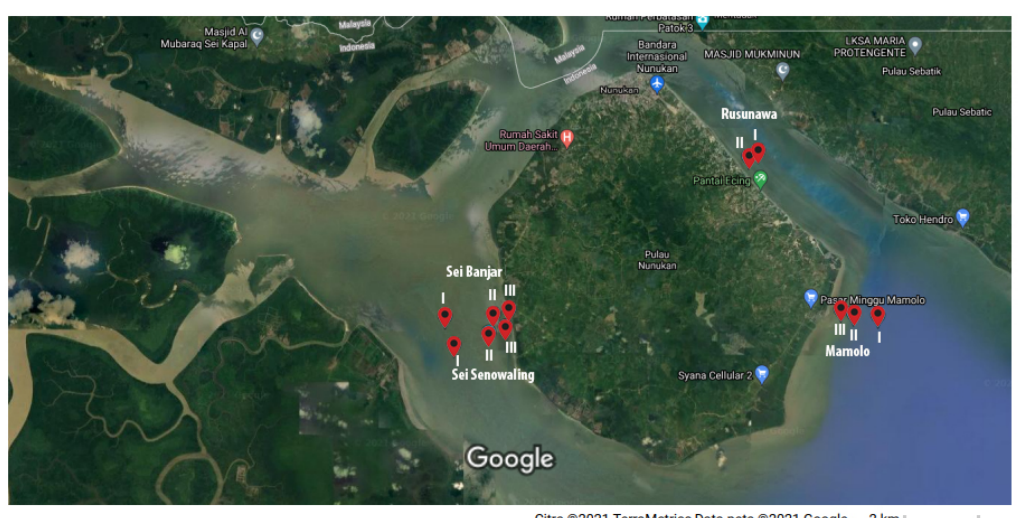

Citra @2021 TerraMetrics, Data peta @2021 Google 2 km

**Gambar 3 Peta Lokasi Budidaya Rumput Laut**

Berdasarkan Gambar 3 dapat dilihat bahwa setiap wilayah dilakukan pengukuran terhadap 2 atau 3 titik lokasi di mana stasiun I lokasi terluar merupakan lokasi yang paling dekat dengan batas alur layar pelayaran, stasiun II lokasi di bagian tengah antara lokasi terluar dengan lokasi pasang surut terendah, dan stasiun III lokasi pasang surut terendah merupakan lokasi yang dekat dengan pesisir pantai. Data alternatif yang digunakan dalam penelitian ini dapat dilihat pada Tabel 4.

 $\odot$  $\left(\mathrm{cc}\right)$ 

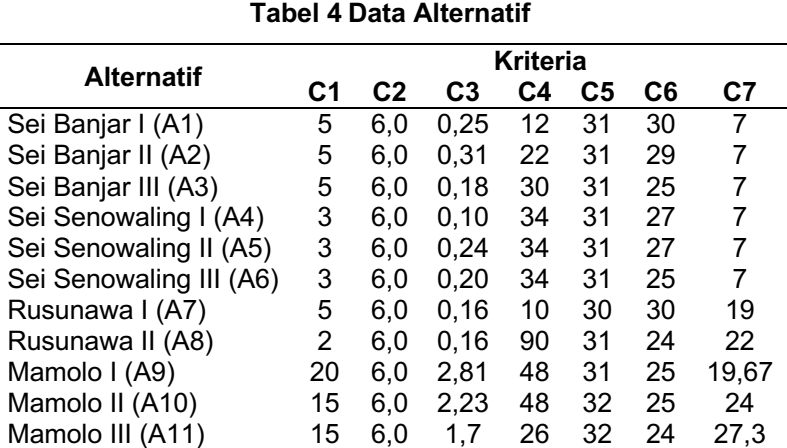

#### **3.2 Implementasi AHP-SAW**

l,

Berikut adalah langkah-langkah perhitungan metode AHP untuk mendapatkan bobot masingmasing kriteria yang digunakan dalam pemilihan lokasi budidaya rumput laut:

1) Membuat matriks perbandingan berpasangan antara kriteria menggunakan skala Saaty yang dapat dilihat pada Tabel 5.

|                | C1  | C <sub>2</sub> | C3   | C4  | C <sub>5</sub> | C <sub>6</sub> | C7  |
|----------------|-----|----------------|------|-----|----------------|----------------|-----|
| C1             | 1   | 0,5            | 2    | 0,5 | 2              | 0,5            | 0,5 |
| C <sub>2</sub> | 2   |                | 0,5  | 0,5 | 2              | 0,5            | 2   |
| C <sub>3</sub> | 0,5 | 2              | 1    | 0,5 | 0,5            | 0,5            | 0,5 |
| C <sub>4</sub> | 2   | 2              | 2    |     | 2              | 0,5            | 2   |
| C <sub>5</sub> | 0,5 | 0,5            | 2    | 0,5 |                | 0,5            | 2   |
| C <sub>6</sub> |     | 2              | 2    | 2   | 2              |                | 2   |
| C7             | 2   | 0,5            | 2    | 0.5 | 0.5            | 0.5            | 1   |
| Kolom          | 10  | 8,5            | 11.5 | 5,5 | 10             | 4              | 10  |

**Tabel 5 Perbandingan Berpasangan Kriteria**

2) Normalisasi matriks dengan cara membagi setiap nilai dari kolom dengan total kolom yang bersangkutan. Hasil normalisasi matriks dapat dilihat pada Tabel 6.

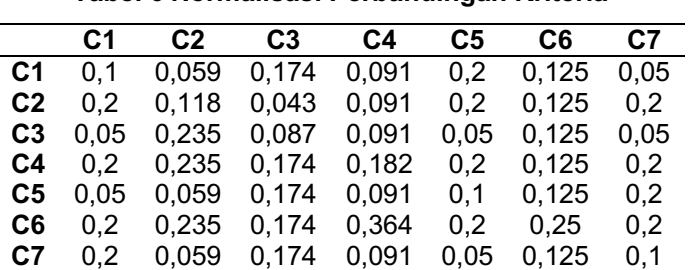

## **Tabel 6 Normalisasi Perbandingan Kriteria**

3) Menghitung nilai bobot dan konsistensi perbandingan berpasangan kriteria. Hasil perhitungan bobot dan konsistensi dapat dilihat pada Tabel 7.

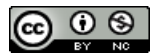

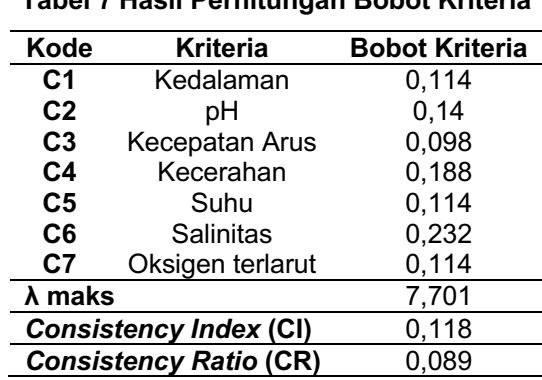

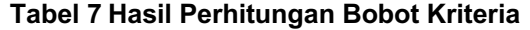

Setelah memperoleh bobot kriteria selanjutnya melakukan pemeringkatan alternatif menggunakan metode SAW. Berikut adalah langkah-langkah perhitungan metode SAW:

1) Memberikan nilai rating kecocokan dari semua alternatif. Sebelum melakukan perhitungan, dilakukan terlebih dahulu pencocokan nilai antara setiap alternatif dengan setiap subkriteria yang telah memiliki masing-masing skala nilai. Rating kecocokan atau matriks keputusan dapat dilihat pada Tabel 8

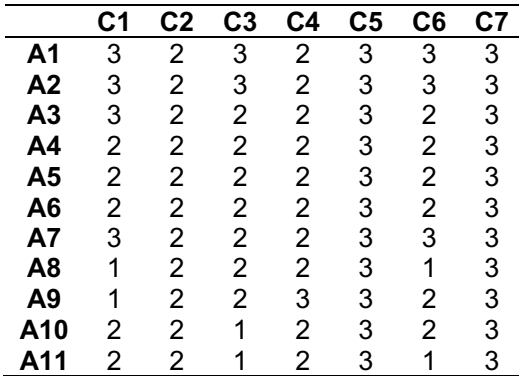

#### **Tabel 8 Rating Kecocokan**

2) Normalisasi matriks berdasarkan jenis atribut kriteria *benefit* maupun *cost*. Kriteria yang digunakan semua berjenis *benefit*, maka normalisasi matriks dilakukan dengan membagi antara x<sub>ii</sub> dengan nilai maksimal kolom j berdasarkan pada Pers. (3). Hasil normalisasi matriks disusun kedalam matriks ternormalisasi R sebagai berikut.

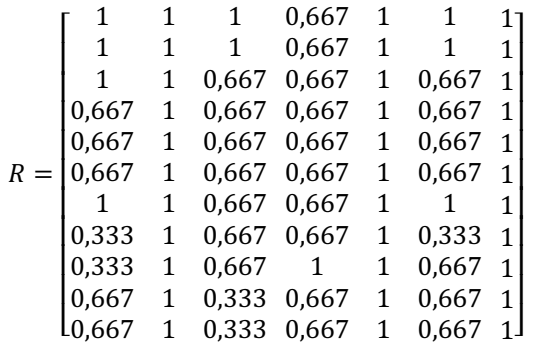

3) Selanjutnya menghitung nilai preferensi dari setiap alternatif menggunakan Pers. (5). Di mana matriks ternormalisasi (R) dikalikan dengan nilai bobot kriteria (W) untuk mendapatkan nilai preferensi. Nilai bobot kriteria yang digunakan merupakan hasil dari perhitungan metode

 $\odot$  $(c<sub>c</sub>)$ 

AHP. Setelah memperoleh nilai preferensi masing-masing alternatif selanjutnya dilakukan pemeringkatan yang dapat dilihat pada Tabel 9.

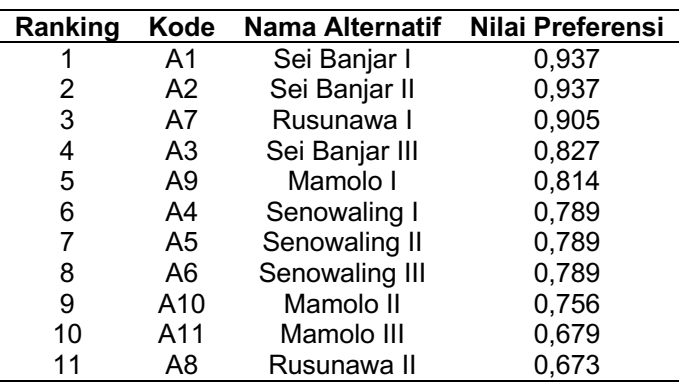

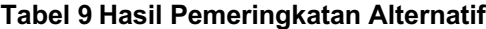

Setelah melakukan proses perhitungan manual, proses selanjutnya adalah uji coba dengan tujuan untuk mengetahui bahwa hasil perancangan sesuai dengan hasil yang ditampilkan pada *web* sistem pendukung keputusan pemilihan lokasi budidaya rumput laut. Berikut tampilan hasil perhitungan metode AHP pada Gambar 4 dan SAW pada Gambar 5.

|                                            |                                         |       | Hasil Perhitungan Bobot Kriteria |           |       |                  |                            |                               |                          |
|--------------------------------------------|-----------------------------------------|-------|----------------------------------|-----------|-------|------------------|----------------------------|-------------------------------|--------------------------|
| Kriteria                                   | Kedalaman                               | pH    | Kecepatan<br>arus                | Kecerahan | Suhu  | <b>Salinitas</b> | Oksigen<br><b>Terlarut</b> | Jumlah<br>Per<br><b>Baris</b> | <b>Bobot</b><br>Kriteria |
| Kedalaman                                  | 0.1                                     | 0.059 | 0.174                            | 0.091     | 0.2   | 0.125            | 0.05                       | 0.799                         | 0.114                    |
| pH                                         | 0.2                                     | 0.118 | 0.043                            | 0.091     | 0.2   | 0.125            | 0.2                        | 0.977                         | 0.14                     |
| Kecepatan<br>arus                          | 0.05                                    | 0.235 | 0.087                            | 0.091     | 0.05  | 0.125            | 0.05                       | 0.688                         | 0.098                    |
| Kecerahan                                  | 0.2                                     | 0.235 | 0.174                            | 0.182     | 0.2   | 0.125            | 0.2                        | 1.316                         | 0.188                    |
| Suhu                                       | 0.05                                    | 0.059 | 0.174                            | 0.091     | 0.1   | 0.125            | 0.2                        | 0.799                         | 0.114                    |
| <b>Salinitas</b>                           | 0.2                                     | 0.235 | 0.174                            | 0.364     | 0.2   | 0.25             | 0.2                        | 1.623                         | 0.232                    |
| Oksigen<br>Terlarut                        | 0.2                                     | 0.059 | 0.174                            | 0.091     | 0.05  | 0.125            | 0.1                        | 0.799                         | 0.114                    |
|                                            | Principe Eigen Vector ( $\lambda$ maks) |       |                                  |           |       |                  |                            |                               | 7.701                    |
| <b>Consistency Index</b>                   |                                         |       |                                  |           |       | 0.117            |                            |                               |                          |
| <b>Consistency Ratio</b>                   |                                         |       |                                  |           | 0.089 |                  |                            |                               |                          |
| $\leftarrow$                               |                                         |       |                                  |           |       |                  |                            |                               | $\blacktriangleright$    |
| copyright © 2022 - developed by Sri Rahayu |                                         |       |                                  |           |       |                  |                            |                               |                          |

**Gambar 4 Tampilan Hasil Perhitungan Bobot Kriteria Menggunakan Metode AHP**

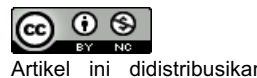

#### **JISKA (Jurnal Informatika Sunan Kalijaga) ISSN:2527–5836 (print) | 2528–0074 (online) ■ 132**

| SISTEM PENDUKUNG KEPUTUSAN<br>PEMILIHAN LOKASI BUDIDAYA RUMPUT LAUT |                                            |                                           |                                              |  |  |  |
|---------------------------------------------------------------------|--------------------------------------------|-------------------------------------------|----------------------------------------------|--|--|--|
| <b>SPK Lokasi</b><br>W<br><b>Rumput Laut</b>                        | $\equiv$                                   |                                           | <b>⊮</b> Logout                              |  |  |  |
| 备 Home<br><b>自</b> Alternatif<br>三 Hasil Pemeringkatan              |                                            | Hasil Pemeringkatan Alternatif Metode SAW | Normalisasi Alternatif / Hasil Pemeringkatan |  |  |  |
| Info Kriteria                                                       | Peringkat                                  | Nama Alternatif                           | Nilai Preferensi                             |  |  |  |
| Version 1.1                                                         | $\mathbf{1}$                               | A01 Sei Banjar I                          | 0.937                                        |  |  |  |
|                                                                     | $\overline{2}$                             | A02 Sei Banjar II<br>0.937                |                                              |  |  |  |
|                                                                     | $\overline{\mathbf{3}}$                    | A07 Rusunawa I                            | 0.905                                        |  |  |  |
|                                                                     | $\overline{4}$                             | A03 Sei Banjar III                        | 0.827                                        |  |  |  |
|                                                                     | 5                                          | A09 Mamolo I                              | 0.814                                        |  |  |  |
|                                                                     | 6                                          | A04 Sei Senowaling I                      | 0.789                                        |  |  |  |
|                                                                     | $\overline{7}$                             | A05 Sei Senowaling II                     | 0.789                                        |  |  |  |
|                                                                     | 8                                          | A06 Sei Senowaling III                    | 0.789                                        |  |  |  |
|                                                                     | $\overline{9}$                             | A10 Mamolo II                             | 0.756                                        |  |  |  |
|                                                                     | 10                                         | A11 Mamolo III                            | 0.679                                        |  |  |  |
|                                                                     | 11                                         | A08 Rusunawa II                           | 0.674                                        |  |  |  |
|                                                                     |                                            |                                           | <b>A</b> Cetak Hasil Pemeringkatan           |  |  |  |
|                                                                     |                                            |                                           |                                              |  |  |  |
|                                                                     | copyright © 2022 - developed by Sri Rahayu |                                           |                                              |  |  |  |

**Gambar 5 Tampilan Hasil Pemeringkatan Alternatif Menggunakan Metode SAW**

#### **4. KESIMPULAN**

Sistem pendukung keputusan pemilihan lokasi budidaya rumput laut menggunakan metode AHP dan SAW sudah berhasil dibangun dengan menggunakan bahasa PHP dan basis data MYSQL. Di mana hasil perhitungan bobot kriteria menggunakan metode AHP memperoleh nilai CR sebesar 0,089 atau <0,1 bermakna bahwa perbandingan kriteria dinyatakan konsisten dan dapat digunakan. Metode SAW melakukan pemeringkatan alternatif lokasi budidaya rumput laut dengan menggunakan bobot kriteria yang telah diperoleh menggunakan metode AHP. Selanjutnya, hasil rekomendasi dari penelitian ini adalah Sei Banjar Lokasi I dan Sei Banjar Lokasi II yang memiliki nilai preferensi tertinggi yaitu 0,937.

#### **DAFTAR PUSTAKA**

- Agustina, N. A., Wijaya, N. I., & Prasita, V. D. (2017). Kriteria Lahan Untuk Budidaya Rumput Laut (Eucheuma cottonii) Di Pulau Gili Genting, Madura. *Seminar Nasional Kelautan XII*, 109–116.
- Bakir, B., & Hozairi, H. (2019). Penentuan Prioritas Lokasi Budidaya Rumput Laut di Kabupaten Sampang Menggunakan Metode TOPSIS. *Jurnal Mnemonic*, *1*(1), 75–81. https://doi.org/10.36040/mnemonic.v1i1.25
- Cahyapratama, A., & Sarno, R. (2018). Application of Analytic Hierarchy Process (AHP) and Simple Additive Weighting (SAW) methods in singer selection process. *2018 International Conference on Information and Communications Technology (ICOIACT)*, 234–239. https://doi.org/10.1109/ICOIACT.2018.8350707
- Fachrial, A., Arifin, Z., & Khairina, D. M. (2017). Sistem Pendukung Keputusan Penentuan Lokasi Pembuangan Akhir Sampah Kota Samarinda Metode Simple Additive Weighting Berbasis Dekstop. *Prosiding Seminar Ilmu Komputer Dan Teknologi Informasi*, *2*(1), 142–145.

Laurentinus, L., & Rinaldi, S. (2019). Implementasi Metode Analytical Hierarchy Process dan

## 

Artikel ini didistribusikan mengikuti lisensi Atribusi-NonKomersial CC BY-NC sebagaimana tercantum pada https://creativecommons.org/licenses/by-nc/4.0/.

Simple Additive Weighting untuk Pemilihan Dosen Terbaik Studi Kasus STMIK Atma Luhur. *Jurnal Teknologi Informasi Dan Ilmu Komputer*, *6*(6), 655. https://doi.org/10.25126/jtiik.2019661636

- Moradi, S., Yousefi, H., Noorollahi, Y., & Rosso, D. (2020). Multi-criteria decision support system for wind farm site selection and sensitivity analysis: Case study of Alborz Province, Iran. *Energy Strategy Reviews*, *29*(April 2017), 100478. https://doi.org/10.1016/j.esr.2020.100478
- Naben, L., Letelay, K., & Pandie, E. S. Y. (2020). Sistem Pendukung Keputusan Penentuan Lokasi Lahan Pertanian untuk Budidaya Tanaman Jeruk Keprok Menggunakan Fuzzy Multi Atribute Decission Making (FMADM) dan Metode Simple Additive Weighting (SAW). *Jurnal Komputer Dan Informatika*, *8*(2), 139–144. https://doi.org/10.35508/jicon.v8i2.2884
- Noor, N. M. (2015). Analisis Kesesuaian Perairan Ketapang, Lampung Selatan Sebagai Lahan Budidaya Rumput Laut Kappapycus alvarezii. *MASPARI JOURNAL*, *7*(2), 91–100. https://doi.org/10.36706/maspari.v7i2.2487

Pratama, O. (2020). *Konservasi Perairan Sebagai Upaya menjaga Potensi Kelautan dan Perikanan Indonesia*. Kementerian Kelautan Dan Perikanan. https://kkp.go.id/djprl/bpsplmakassar/artikel/19908-konservasi-perairan-sebagai-upayamenjaga-potensi-kelautan-dan-perikanan-indonesia

Pratiwi, H. (2016). *Buku Ajar Sistem Pendukung Keputusan* (1st ed.). Deepublish.

- Prihandoko, Nugraha, A. R., Alida, M., Pratama, M. N. Y., & Dewi, R. A. (2018). Analysis of Disease Data in Indonesia by Using SAW and AHP Decision Support Methods. *2018 Third International Conference on Informatics and Computing (ICIC)*, *1*, 1–6. https://doi.org/10.1109/IAC.2018.8780438
- Radiarta, N., Erlania, E., Haryadi, J., & Rosdiana, A. (2016). Analisis Pengembangan Budidaya Rumput Laut di Pulau Sebatik, Kabupaten Nunukan, Kalimantan Utara. *Jurnal Kebijakan Perikanan Indonesia*, *8*(1), 29. https://doi.org/10.15578/jkpi.8.1.2016.29-40
- Ramadiani, R., Ramadhani, B., Arifin, Z., Jundillah, M. L., & Azainil, A. (2020). Decision support system for determining chili land using weighted product method. *Bulletin of Electrical Engineering and Informatics*, *9*(3), 1229–1237. https://doi.org/10.11591/eei.v9i3.2004
- Saaty, T. L. (2008). Decision making with the analytic hierarchy process. *International Journal of Services Sciences*, *1*(1), 83. https://doi.org/10.1504/IJSSCI.2008.017590
- Saputra, M., Sitompul, O. S., & Sihombing, P. (2018). Comparison AHP and SAW to promotion of head major department SMK Muhammadiyah 04 Medan. *Journal of Physics: Conference Series*, *1007*, 012034. https://doi.org/10.1088/1742-6596/1007/1/012034
- Sari, N. K. A. P. (2021). Implementation of the AHP-SAW Method in the Decision Support System for Selecting the Best Tourism Village. *Jurnal Teknik Informatika C.I.T Medicom*, *13*(1), 23– 32. https://doi.org/10.35335/cit.Vol13.2021.51.pp23-32
- Setiawan, E. B., Setiyadi, A., & Prakoso, W. A. (2020). Recommendation System for Determining Micro, Small and Medium Enterprise Business Locations. *IJNMT (International Journal of New Media Technology)*, *7*(2), 82–89. https://doi.org/10.31937/ijnmt.v7i2.1499
- Singh, R. K., Chaudhary, N., & Saxena, N. (2018). Selection of warehouse location for a global supply chain: A case study. *IIMB Management Review*, *30*(4), 343–356. https://doi.org/10.1016/j.iimb.2018.08.009
- Sorongan, E., Sari, D. R., & Apriliza, P. (2021). Sistem Pendukung Keputusan Pemilihan Gudang Menggunakan Metode Single Page Application Dan Simple Additive Weighting. *Jurnal Teknologi Informasi Dan Ilmu Komputer*, *8*(3), 485. https://doi.org/10.25126/jtiik.0813257
- Teniwut, W. A., Marimin, M., & Djatna, T. (2019). GIS-Based multi-criteria decision making model for site selection of seaweed farming information centre: A lesson from small islands, Indonesia. *Decision Science Letters*, *8*, 137–150. https://doi.org/10.5267/j.dsl.2018.8.001
- Widians, J. A., Taruk, M., Fauziah, Y., & Setyadi, H. J. (2019). Decision Support System on Potential Land Palm Oil Cultivation using Promethee with Geographical Visualization. *Journal of Physics: Conference Series*, *1341*(4), 042011. https://doi.org/10.1088/1742- 6596/1341/4/042011
- Yap, J. Y. L., Ho, C. C., & Ting, C. (2018). Analytic hierarchy process (AHP) for business site selection. *Conference Paper in AIP Conference Proceedings*, 020151. https://doi.org/10.1063/1.5055553

 $\odot$  $(c)$